## Лекция 13

# **Синтаксис операторов передачи управления**

Любое **выражение**, завершающееся точкой с запятой, рассматривается как оператор, выполнение которого заключается в вычислении выражения.

Оператор **Выражение**

#### **Пустой оператор**

Частным случаем выражения является **пустой оператор** (**;**) - он используется, когда по синтаксису оператор требуется, а по смыслу — нет. i++; // выполняется операция инкремента a \*= b + c; // выполняется умножение с // присваиванием fun( i, k ); // выполняется вызов функции while( true ); // цикл из пустого оператора -// - бесконечный цикл

#### **Составной оператор**

**Блок**, или **составной оператор**, — это последовательность описаний и операторов, заключенная в *фигурные скобки*. Блок воспринимается компилятором как один оператор и может использоваться всюду, где *синтаксис* требует одного оператора, а *алгоритм* — нескольких. Блок может содержать один оператор или быть пустым.

#### **Операторы передачи управления**

- безусловного перехода **goto**;
- выхода из цикла **break**;
- перехода к следующей итерации цикла **continue**;
- возврата из функции **return**;
- генерации исключения **throw**.
- Эти *операторы* могут передать управление в пределах блока, в котором они использованы, и за его пределы.
	- Передавать управление внутрь другого блока запрещается.

#### **Оператор goto**

Оператор безусловного перехода **goto**  используется в одной из трех форм: **goto** метка; **goto case** константное\_выражение; **goto default**;

Для выполнения оператора **goto** требуется **метка** — действительный в **С#** идентификатор с двоеточием. **метка:** оператор;

## **Оператор goto**

*Метка* — это обычный идентификатор, областью видимости которого является функция, в теле которой он задан. Метка должна находиться в той же области видимости, что и оператор перехода.

Оператор *goto метка* передает управление на помеченный **меткой** оператор.

```
x = 1;
loopl: // Цикл суммирует числа от 1 до 100
x++;if (x < 100) goto loopl;
```
#### **Оператор goto**

Вторая и третья формы оператора **goto** используются в *теле оператора* выбора **switch**. Оператор *goto case константное\_выражение* передает управление на соответствующую константному выражению ветвь, а оператор **goto default** — на ветвь **default**. Формально ветви **case** или **default** выполняют в операторе **switch** роль меток. Поэтому они могут служить адресатами оператора **goto**. Тем не менее оператор **goto** должен выполняться в пределах оператора **switch**. Это означает, что его нельзя использовать как внешнее средство для безусловного перехода в оператор **switch**.

```
using System; 
class SwitchGoto { 
    static void Main() { 
      for (int i = 1; i < 5; i++) {
           switch(i) { 
              case 1: 
                  Console.WriteLine("В ветви case 1"); 
                  goto case 3; 
             case 2: 
                 Console.WriteLine("В ветви case 2"); 
                 goto case 1;
```

```
 case 3: 
                Console.WriteLine("В ветви case 3"); 
                goto default; 
            default: 
                Console.WriteLine("В ветви default"); 
                break; 
 } 
         Console.WriteLine() ; 
 } 
      // goto case 1; // Ошибка! Безусловный переход
// к оператору switch недопустим
```
}

}

```
using System; 
class Use_goto { 
  static void Main() { 
   int i=0, j=0, k=0;
   for (i=0; i < 10; i++) {
     for (j=0; j < 10; j++) {
       for (k=0; k < 10; k++) {
         Console.WriteLine("i, j, k: " + i + " " + j + " " + k);
         if (k == 3) goto stop;
 } 
 } 
     } 
    stop: 
   Console.WriteLine("Стоп! i, j, k: " + i + ", " + j + " " + k);
 }
```
}

#### **Оператор break**

С помощью оператора **break** можно специально организовать немедленный выход из цикла в обход любого кода, оставшегося в теле цикла, а также минуя проверку условия цикла. Когда в теле цикла встречается оператор **break**, цикл завершается, а выполнение программы возобновляется с оператора, следующего после этого цикла.

```
Пример 3
using System; 
class BreakDemo { 
    static void Main() { 
      for (int i = -10; i <= 10; i++) {
         if (i > 0) break;
         Console. Write (i + " " } 
       Console.WriteLine ("Готово !"); 
 } 
}
```

```
Пример 4
class BreakDemo2 { 
    static void Main() { 
         int i; 
        i = -10; do { 
           if (i > 0) break;
          Console. Write (i + " "i++;\} while (i <= 10);
       Console.WriteLine("Готово!"); 
 }
```
}

```
Пример 5
class FindSmallestFactor { 
    static void Main() { 
      int factor = 1; int num = -1000;
      for (int i = 2; i \le \text{num/i}; i++) {
         if ((num%i) == 0) {
            factor = i; break;
 } 
 } 
      Console.WriteLine("Наименьший 
 множитель равен " + factor); 
 } 
}
```

```
static void Main() { 
   for (int i=0; i<3; i++) {
      Console.WriteLine("Внешний цикл: " + i); 
      Console.Write("Внутренний цикл: "); 
        int t = 0;
        while (t < 100) {
             if (t == 10) break;
             Console. Write(t + ""); t++; 
 } 
         Console.WriteLine (); 
    } 
    Console.WriteLine("Циклы завершены.");
```
}

Выполнение программы дает следующий результат. Подсчет во внешнем цикле: 0 Подсчет во внутреннем цикле: 0 1 2 3 4 5 6 7 8 9 Подсчет во внешнем цикле: 1 Подсчет во внутреннем цикле: 0 1 2 3 4 5 6 7 8 9 Подсчет во внешнем цикле: 2 Подсчет во внутреннем цикле: 0 1 2 3 4 5 6 7 8 9 Циклы завершены

Таким образом, оператор **break** из внутреннего цикла вызывает прерывание только этого цикла, а на выполнение внешнего цикла он не оказывает никакого влияния.

#### **Оператор continue**

С помощью оператора **continue** можно организовать **преждевременное завершение шага итерации цикла** в обход обычной структуры управления циклом. Оператор **continue** осуществляет **принудительный переход к следующему шагу цикла (**итерации**)**, пропуская любой код, оставшийся до конца тела цикла. Таким образом, оператор **continue** служит своего рода дополнением оператора **break**.

**using** System; **class** ContDemo { **static** void **Main**() { **for** (int i = 0; i <= 100; i++) { **if**  $((i\%2) != 0)$  **continue**; Console.WriteLine (i);

}

}

}

Программа вычисляет значение функции Sin **x** (синус) с точностью  $\mathcal{E} =$ 10-6 с помощью бесконечного ряда Тейлора по формуле:  $y = x - x^3/3! + x^5/5! - x^7/7! + ...$ Этот ряд сходится при | x | < ∞. Точность достигается при  $|Rn| < \varepsilon$ , где Rn остаточный член ряда, который для данного ряда можно заменить величиной С<sub>г</sub> n<sup>'</sup> очередного члена ряда, прибавляемого к сумме.

Алгоритм решения задачи выглядит так: задать начальное значение *суммы ряда*, а затем многократно вычислять очередной член ряда и добавлять его к ранее найденной сумме. Вычисления заканчиваются, когда абсолютная величина очередного члена ряда станет меньше заданной точности.

Для уменьшения количества выполняемых действий следует воспользоваться рекуррентной формулой получения последующего члена ряда через предыдущий:  $C_{n+1} = C_n$  x T, где T некоторый множитель. Если подставить в эту формулу  $C_n$  и  $C_{n+1}$ , получится выражение для вычисления Т: $T = 1 + \frac{c_{n+1}}{c_n} + \frac{2n! \cdot x^{2(n+1)}}{x^{2n} \cdot (2(n+1))!} = \frac{x^2}{(2n+1)(2n+2)}$ 

**using** System;**namespace** ConsoleApplication1{  **class** Class1{ **static** void **Main**(){ double  $e = 10e-6$ ; **const** int MaxIter = 500; Console.WriteLine( "Введите аргумент:" );  $double x =$  Convert.ToDouble(Console.ReadLine());  $bool$  done  $= true$ ;

double  $ch = x$ ,  $y = ch$ ;

```
for ( int n = 0; Math.Abs(ch) > e; n++ ) {
      ch *= x * x / (2 * n + 1) / (2 * n + 2);
      y \neq ch;
       if ( n <= MaxIter ) continue;
      done = false; break;
 }
```
}

}

}

 **if** (done) Console.WriteLine( "Сумма ряда - " + y); **else** Console.WriteLine( "Ряд расходится");

отсутствовать.

оператора:

**return** [выражение]; Тип выражения должен иметь неявное преобразование к типу функции. Если тип возвращаемого функцией значения описан как **void**, *выражение* должно

Оператор возврата из функции **return**  завершает выполнение функции и передает управление в точку ее вызова. Синтаксис

#### **Оператор return**

```
class Program{
  public static string Hello() {
     return "Hell to World";
 }
  public static void Ho(int k){
    if (k == 0)Console.WriteLine("k = " + k); return;
 }
    Console.WriteLine("k = " + k); Console.WriteLine("До свидания!");
 }
```
 **static** void Main(string[] args){

string message =  $\text{Hello}()$ ; // вызов первого метода Console.WriteLine(message);

 Console.WriteLine( "Вызов метода \"Ho\" с параметром 0");

 $Ho(0);$ 

 Console.WriteLine("Вызов метода \"Ho\" с параметром 1");

 $Ho(1);$ 

}

}

}

Console.ReadKey(); // остановка экрана

**Обработка исключительных ситуаций** *Исключительная ситуация*, или *исключение*, — это возникновение аварийного события, которое может порождаться некорректным использованием аппаратуры или неправильной работой программы, например, делением на ноль или переполнением. Исключения генерирует либо среда выполнения, либо программист с помощью оператора **throw**.

#### Часто используемые стандартные исключения потомки класса **SystemException**, который является потомком класса **Exception**.

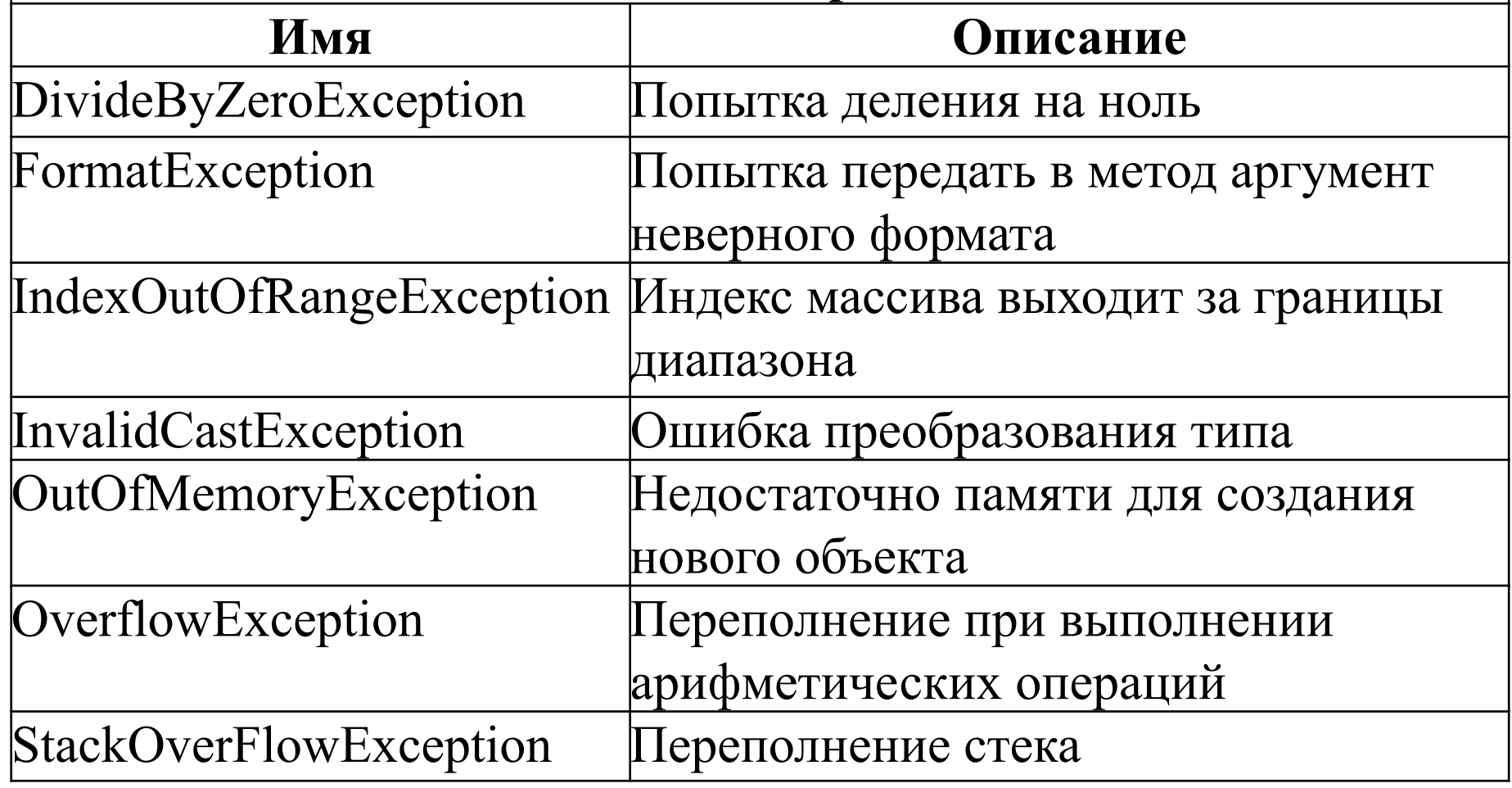

Исключения обнаруживаются и обрабатываются в операторе **try**, который содержит три части:

**1.** *контролируемый блок* — составной оператор, предваряемый ключевым словом **try**. В контролируемый блок включаются потенциально опасные операторы программы. Все функции, прямо или косвенно вызываемые из блока, также считаются ему принадлежащими;

**2.** один или несколько *обработчиков исключений* — блоков **catch**, в которых описывается, как обрабатываются ошибки различных типов;

**3.** *блок завершения* **finally** выполняется независимо от того, возникла ошибка в контролируемом блоке или нет.

Синтаксис оператора **try**:

**try** блок [ блоки **catch** ] [ блок **finally** ] Отсутствовать могут либо блоки **catch**, либо блок **finally**, но не оба одновременно.

Порядок обработки исключительных ситуаций. **1.** Обработка исключения начинается с появления ошибки в блоке **try**. Функция или операция, в которой возникла ошибка, генерирует исключение. **2.** Выполнение текущего блока **try** прекращается, отыскивается соответствующий обработчик исключения **catch** , и ему передается управление. **3.** Выполняется блок **finally**, если он присутствует. **4.** Если обработчик не найден, вызывается стандартный обработчик исключения. Обычно он выводит на экран окно с информацией об исключении и завершает текущий процесс.

*Обработчики исключений* должны располагаться непосредственно за блоком **try**. Они начинаются с ключевого слова **catch**, за которым в скобках следует тип обрабатываемого исключения. Блоки **catch** просматриваются в том порядке, в котором они записаны, пока не будет найден соответствующий типу выброшенного исключения.

Существуют три формы записи обработчиков: **catch**(тип имя) { ... /\* тело обработчика \*/ } **catch**(тип) { ... /\* тело обработчика \*/ } **catch** { ... /\* тело обработчика \*/ }

```
try { 
     ... // Контролируемый блок 
}
catch ( OverflowException e ) { 
   ... // Обработка исключений класса 
     // OverflowException (переполнение)
\left\{ \right.catch ( DivideByZeroException ) {
   ... // Обработка исключений класса
     // DivideByZeroException (деление на 0)
\left\{ \right.catch {
     ... // Обработка всех остальных исключений
}
```
Если исключение в контролируемом блоке **try** не возникло, все обработчики **catch** пропускаются. В любом случае, произошло исключение или нет, управление передается в блок завершения **finally** (если он существует), а затем — первому оператору, находящемуся непосредственно за оператором **try**.

Операторы **try** могут многократно вкладываться друг в друга. Исключение, которое возникло во внутреннем блоке **try** и не было перехвачено соответствующим блоком **catch**, передается на верхний уровень, где продолжается поиск подходящего обработчика. Этот процесс называется *распространением исключения*.

### **Оператор throw**

Для генерации исключения используется оператор **throw** с параметром, определяющим вид исключения. Параметр должен быть объектом, порожденным от стандартного класса **System.Exception**. Этот объект используется для передачи информации об исключении его обработчику. Синтаксис оператора **throw**:

#### **throw [выражение];**

Форма без параметра применяется только внутри блока **catch** для повторной генерации исключения. Тип выражения, стоящего после **throw**, определяет тип исключения, например:

**throw new** DivideByZeroException();

#### **Контрольные вопросы**

- 1 В составе каких операторов чаще всего применяется составной оператор?
- 2 В каких случаях применяется пустой оператор?
- 3 Какие операторы передачи управления (безусловного перехода) вы знаете?
- 4 Чем отличается оператор **continue** от **break**?